## **1° Gravel dei Zatèr Percorso Cicloturistico TABELLA DI MARCIA**

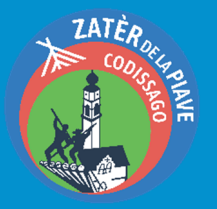

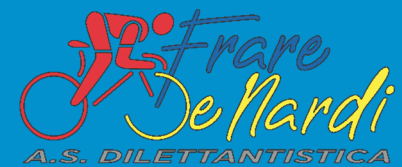

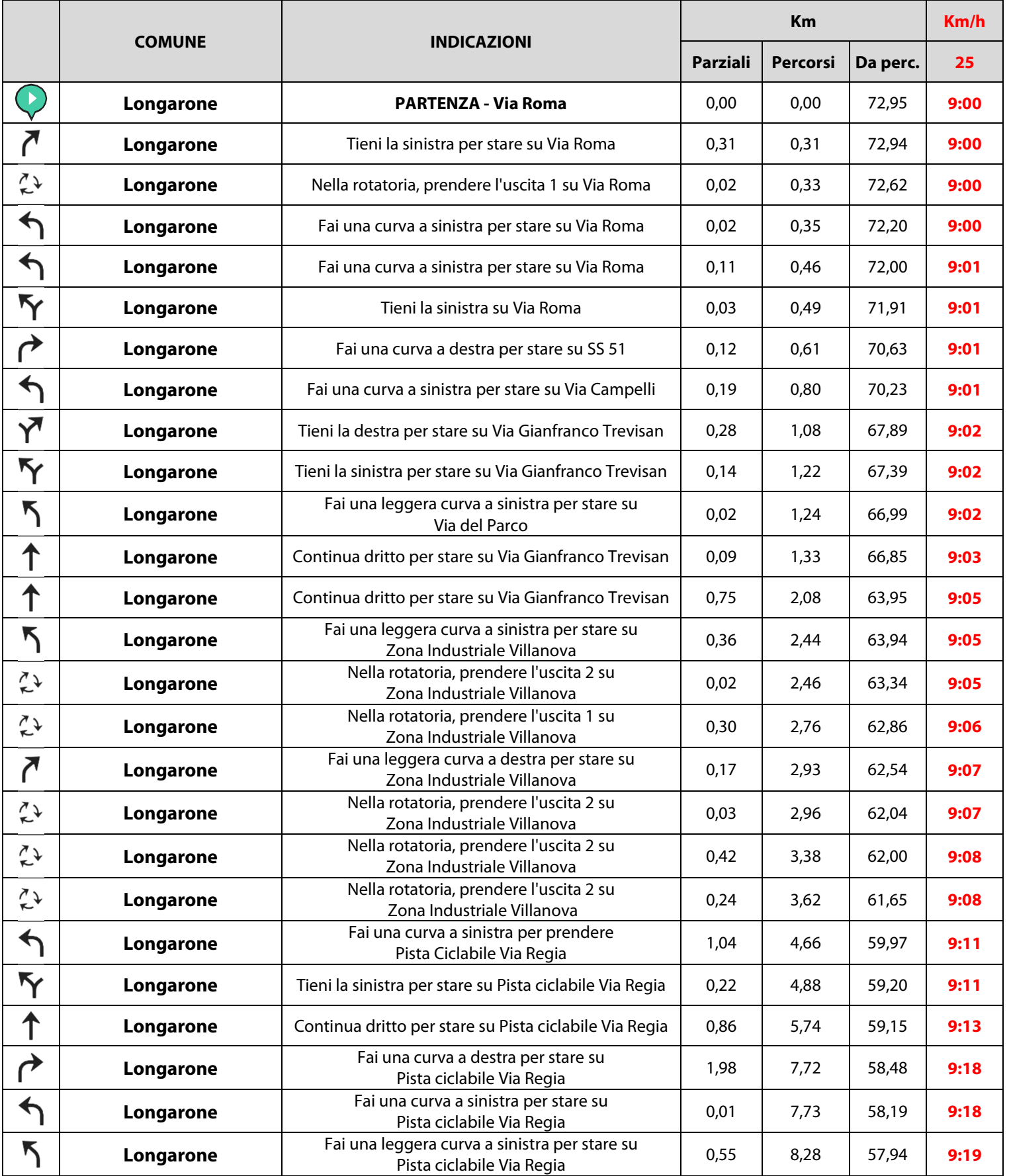

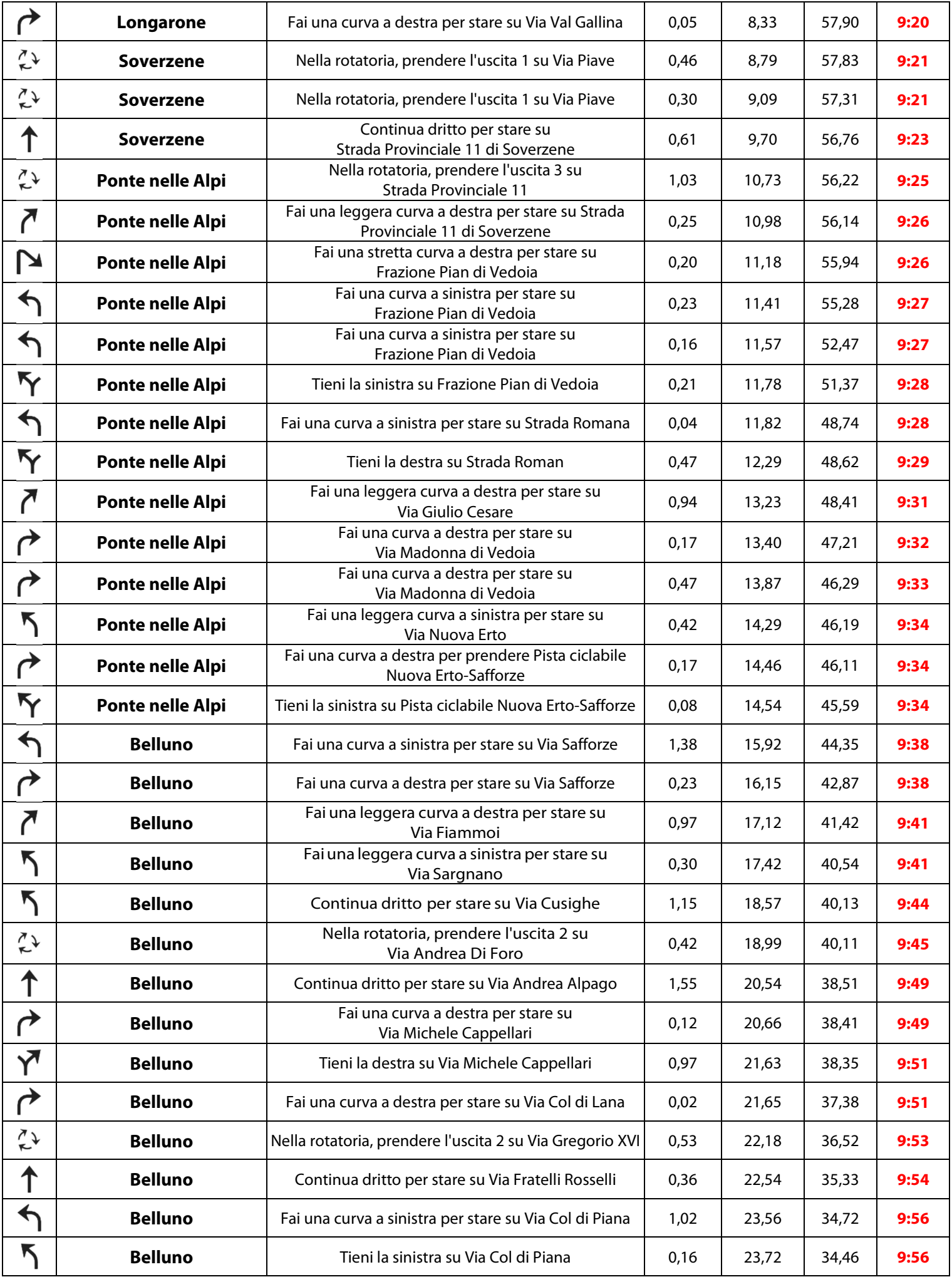

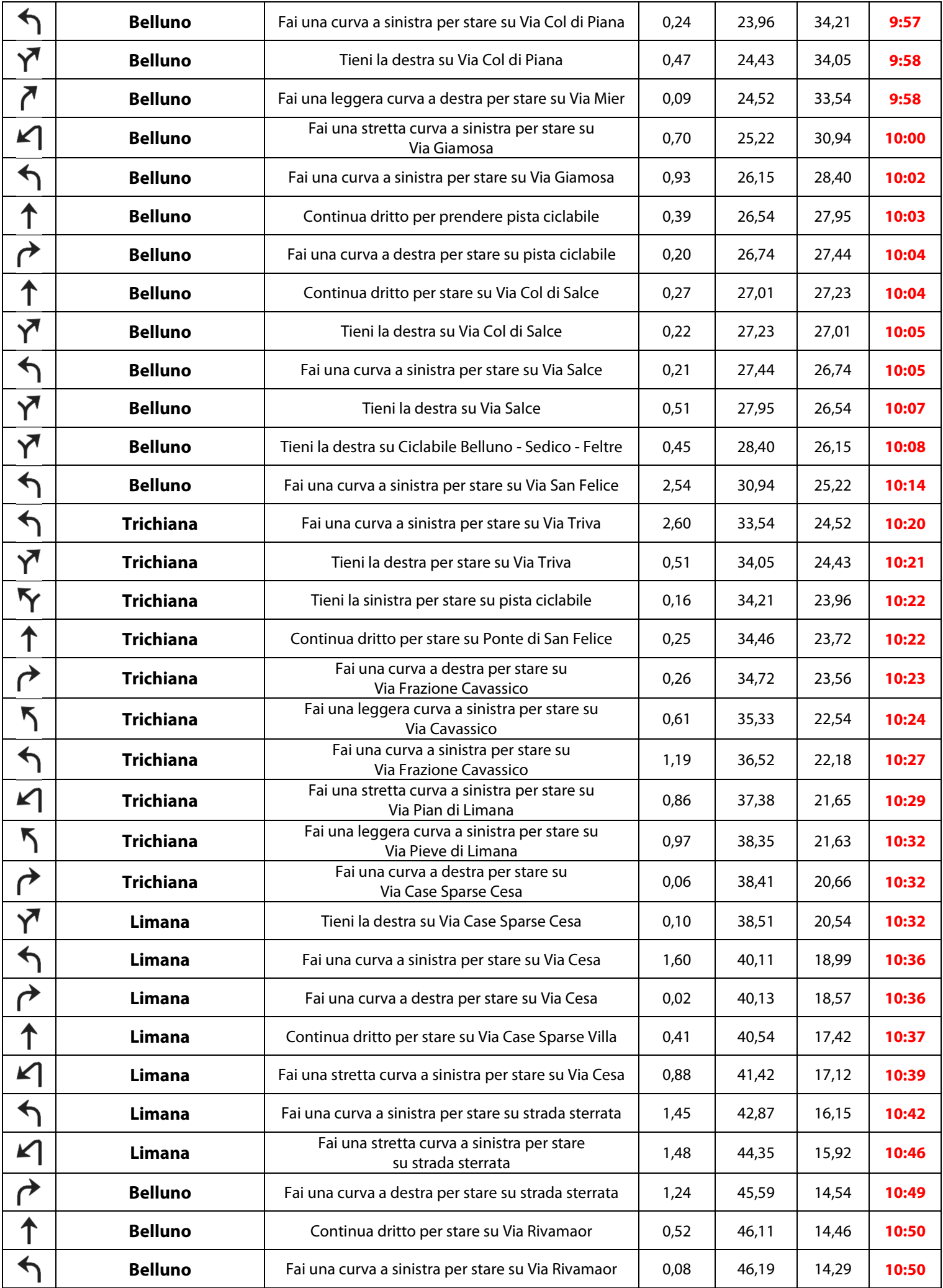

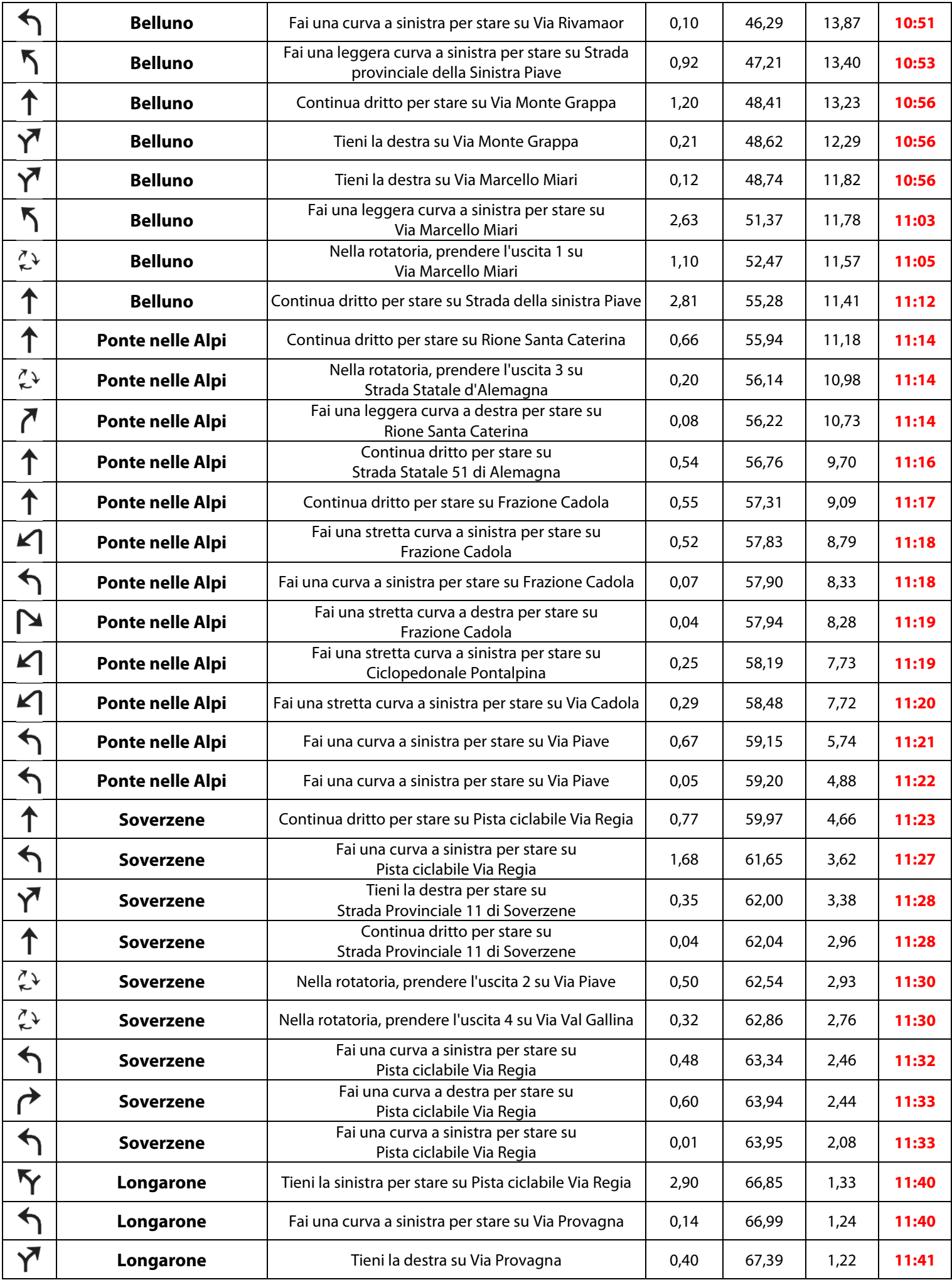

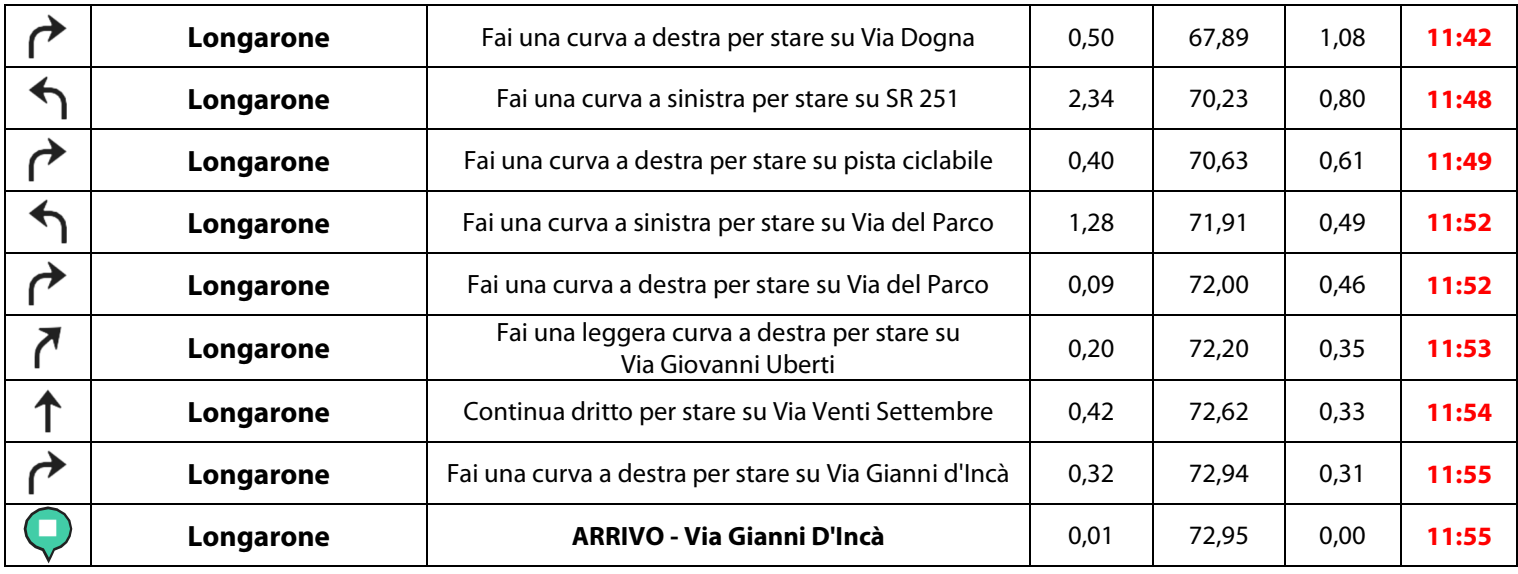